#### Параллельное и распределенное программирование. Технология программирования гетерогенных систем OpenCL. Лекция 3

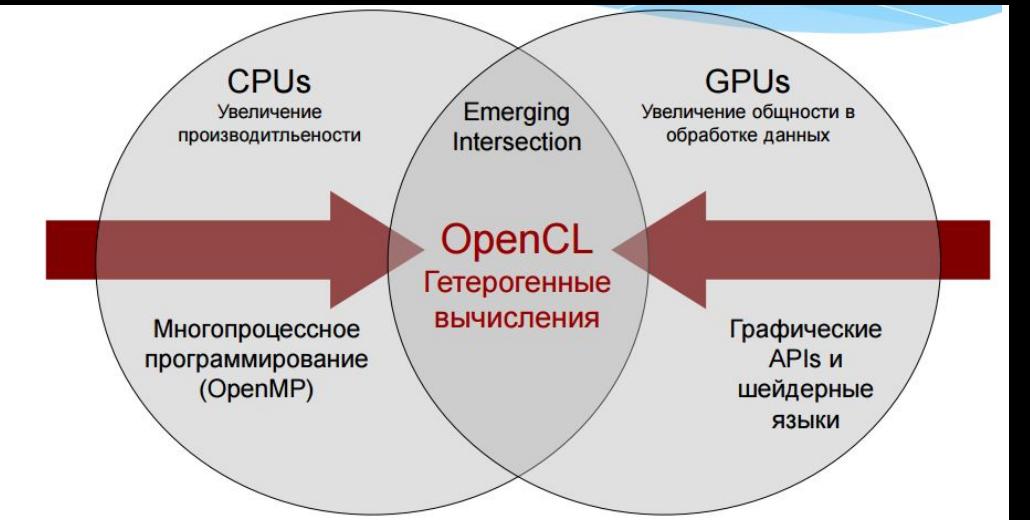

## Архитектура GPU

# Традиционная архитектура CPU

- CPU оптимизированы для минимизации задержки одного потока
	- Может эффективно обрабатывать рабочие нагрузки с интенсивным потоком управления
- Большая часть аппаратного пространства занято логикой кэширования и управления
	- Многоуровневые кеши, используемые для предотвращения задержки
- Ограниченное количество регистров из-за меньшего количества активных потоков

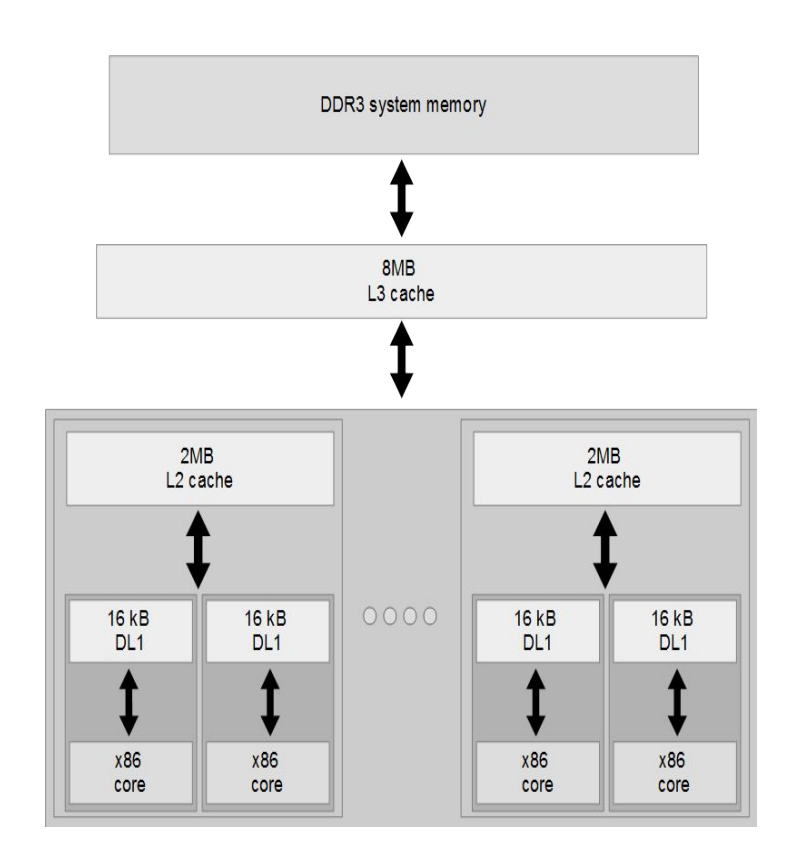

Example Piledriver-based CPU architecture

## Современная архитектура GPGPU

- Массив независимых «ядер», называемых **Compute Units (AMD)** ИЛИ ПОТОКОВЫХ мультипроцессоров (NVIDIA)
- Высокая пропускная способность, кэшированные L2 кэши и основная память
	- Банки позволяют осуществлять множественный доступ параллельно
	- $-100$   $\sqrt{6}$  / c
- Память и кеши, как правило, не являются когерентными

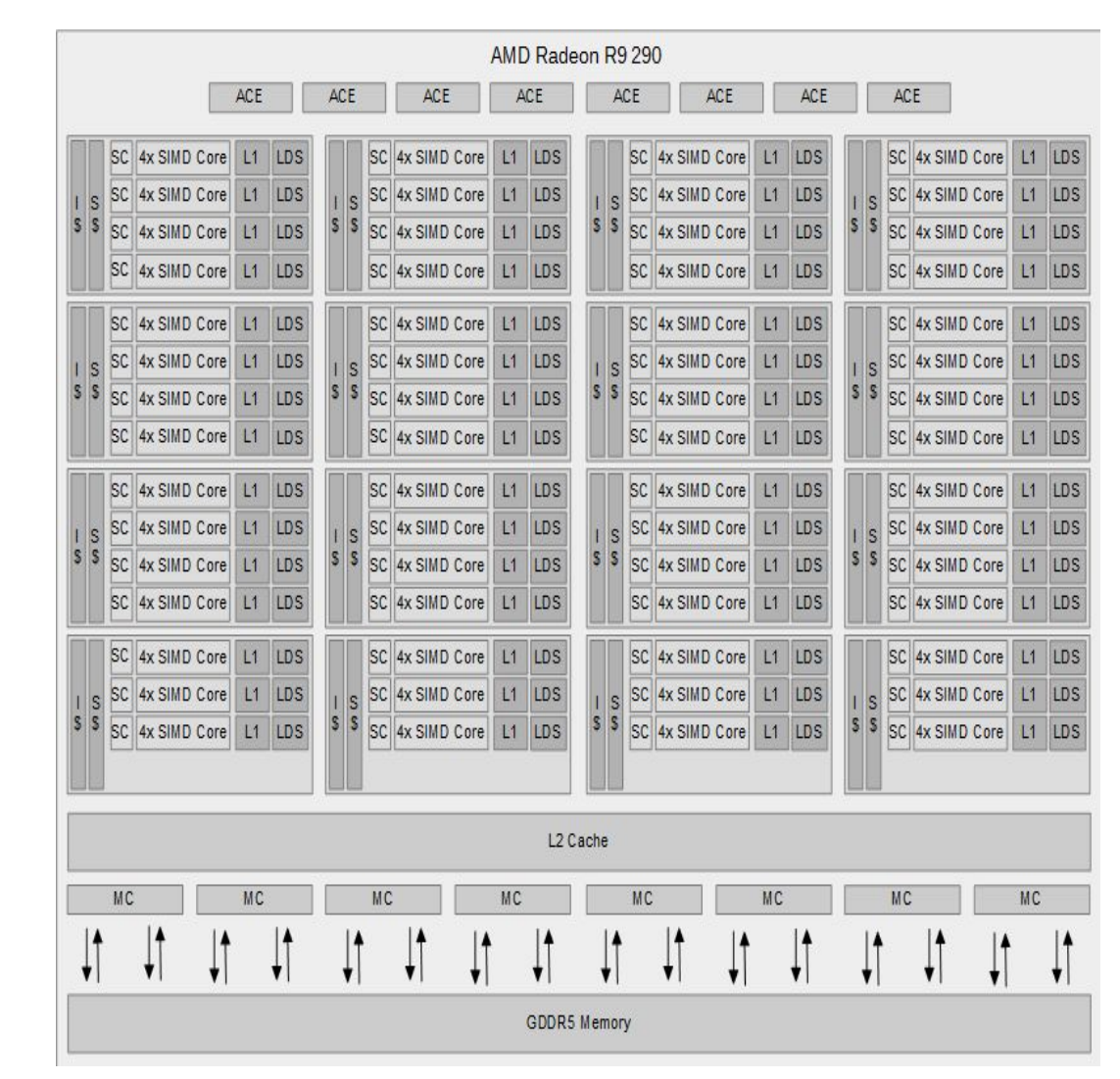

## Современная архитектура GPGPU

- Вычислительные устройства основаны на оборудовании **SIMD** 
	- Как у AMD, так и у NVIDIA есть 16-ти SIMD-секции
- Большие файлы регистров используются для быстрого переключения контекста
	- Состояние сохранения / восстановления
	- Данные постоянны для выполнения всего потока
- Оба производителя (AMD и NVIDIA) имеют комбинацию автоматического кеша L1 и управляемой локальной памятью
	- Scratchpad называется локальной коллекцией данных (LDS) от AMD и разделяемой памятью от NVIDIA
- Блок Scratchpad имеет большую плотность и очень высокую пропускную способность (~ ТВ / s)

## Современная архитектура GPGPU

- Рабочие элементы автоматически группируются в аппаратные потоки, называемые «wavefronts» (AMD) или «warps» (NVIDIA)
	- Один поток команд, выполняемый на SIMDоборудовании
	- 64 рабочих элемента в wavefront, 32 в warp
- Управляющий поток обрабатывается путем маскировки SIMD-секции

#### SIMT и SIMD

- NVIDIA придумала «Single Instruction Multiple Threads» (SIMT) для обозначения нескольких (программных) потоков, совместно используемых потоком команд
- Хотя каждый рабочий элемент имеет свой собственный счетчик программ (ПК), они выполняют блокировку на SIMDоборудовании
	- Несколько потоков программного обеспечения выполняются на одном аппаратном потоке
- Расхождение между потоками, обрабатываемыми с помощью маскирования или предикации
	- Дивергенция между рабочими элементами прозрачна для модели OpenCL и кажется, что рабочий элемент имеет свой собственный вычислитель
- Производительность сильно зависит от адаптации рабочих элементов под SIMD-обработку

#### AMD R9 290X

• Архитектура вычислений

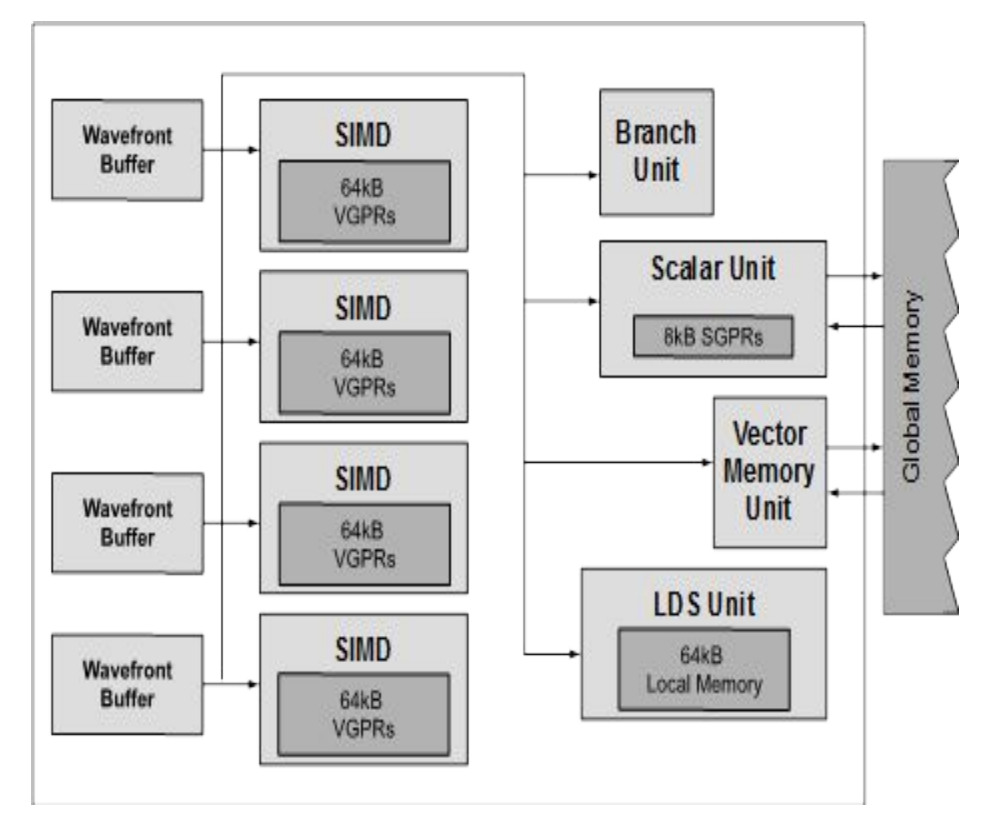

#### AMD R9 290X

- Wavefronts связаны с модулем SIMD и подмножеством векторных регистров
	- С каждым SIMD может быть связано до 10 wavefronts
	- 4 SIMD
	- 40 wavefronts могут быть активны на единицу измерения
- Все аппаратные блоки, за исключением SIMD, совместно используются всеми wavefronts на вычислительном блоке

## Модель памяти в OpenCL

- Глобальная память – для кэширования
- Основная память GDDR5
	- Константная память
	- Память скалярного<br>блока
	- Локальная память
- Карты в LDS
	- Общие данные между<br>рабочими элементами<br>рабочей группы<br>Доступ с высокой
	- Доступ с вы́сокой<br>Пропускной<br>Способностью для SIMD
- Закрытая память
	- Регистровая память

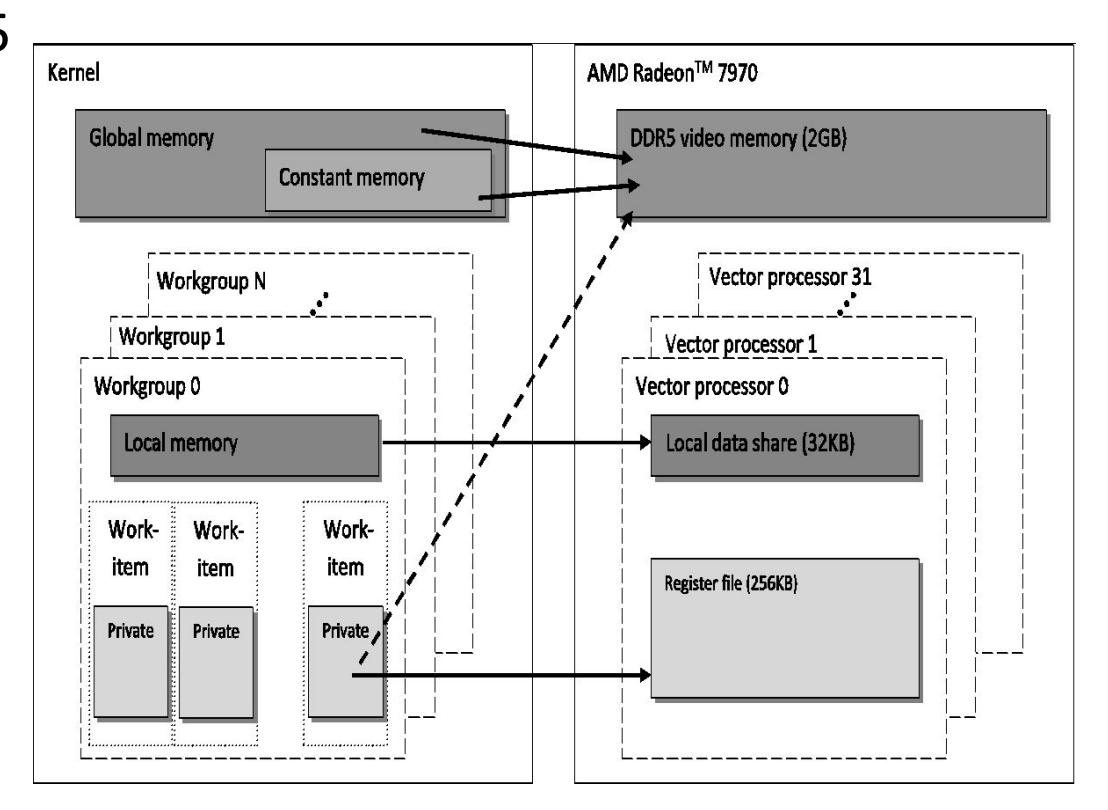

#### AMD GPU архитектура in OpenCL

• R9 290X в OpenCL

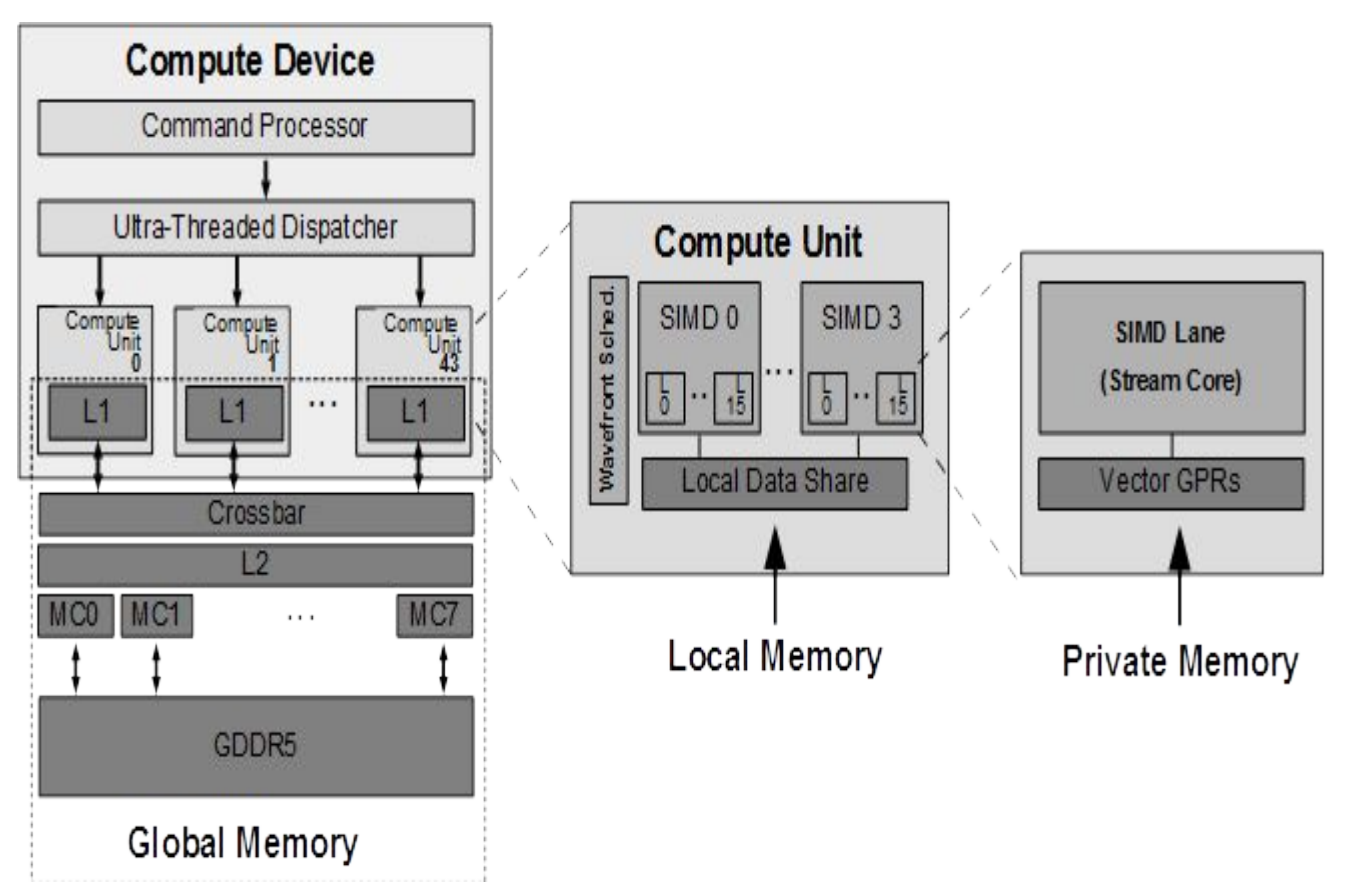

#### Идеальное ядро GPGPU

- Идеальное ядро для GPU
	- Имеет тысячи самостоятельных вычислительные единицы
		- Использует все доступные вычислительные единицы
		- Позволяет переключать контекст для скрытия латентности
	- Подходит для обмена потоками команд
		- Локальная память для выполнения SIMD предотвращает расхождение между рабочими элементами
		- Обладает высокой арифметической интенсивностью
	- Временное соотношение математических операций с доступом к памяти является высоким
		- Не ограничено полосой пропускания памяти

# Буфер

# План

- Создание объектов памяти (например, буферов)
	- Параметры флага памяти
- Буферы записи и чтения
- Управление объектами памяти
- Перенос объектов памяти
- Память, доступная для хоста

# реры

- Объекты памяти используются для передачи больших структур данных в ядра OpenCL
- Наиболее прямым объектом является буфер
	- Буфер представляет собой непрерывную последовательность адресных элементов, подобных массиву C
- На основе флагов памяти предоставляется опциональный указатель хоста для инициализации буфера или даже для хранения буфера
- Объект-буфер создается с помощью следующей  $Y_{\text{er}}$  = clCreateBuffer ( cl context context, // Context object

cl mem flags flags, // Memory flags size  $t$  size,  $\frac{1}{2}$  bytes to allocate void \*host\_ptr,  $\overline{1/2}$  Host data

cl int \*errcode) // Error code

#### Флаги памяти

• Поле флага памяти в clCreateBuffer () позволяет нам определять атрибуты буферного объекта:

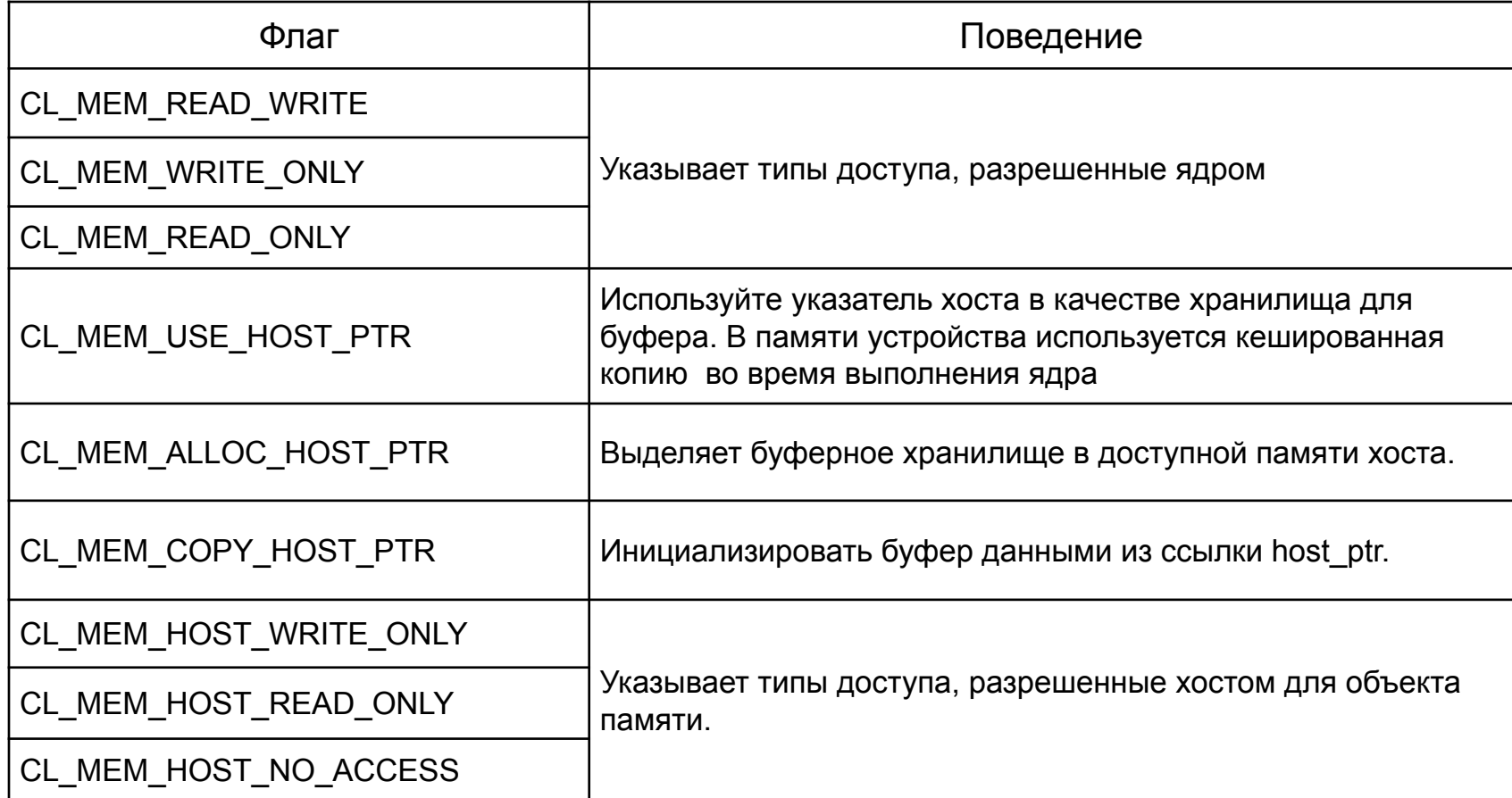

#### Буферы

- Следующий код создает буфер только для чтения и инициализирует его данными из массива хоста
	- Предполагается, что контекст является допустимым контекстом OpenCL

```
cl int err;
int a[16];
cl mem newBuffer = clCreateBuffer(
    context,
    CL MEM READ ONLY | CL MEM USE HOST PTR,
    16*sizeof(int),
    a_{\ell}\&err);
if (err != CL SUCCESS) {
    // Handle error as necessary
\}
```
- OpenCL предоставляет команды для чтения или записи данных из буфера
	- Использование командной очереди также позволяет среде выполнения копировать буфер на устройство.
	- Создает событие для зависимостей или может быть использован блокирующий вызов
- Как только команда будет завершена, указатель хоста может быть повторно использован
	- Программист может указать, что хранилище данных буфера объекта находится на устройстве после завершения вызова, хотя это явно не требуется в спецификации OpenCL

```
cl int clEnqueueWriteBuffer (
   cl command queue queue, \frac{1}{2} // command queue
                                 // buffer object
   cl mem buffer,
   cl bool blocking_write, // blocking flag
   size t offset,
                            // offset into buffer to write
                              // size of data to write
   size t cb,
                             // pointer to source data
   void *ptr,
   cl uint num in wait list, \frac{1}{\sqrt{2}} // number of events to wait for
   const cl event * event wait list, // array of events to wait for
   cl event *event)
                                  // event for this command
```
• Пример, показывающий создание и инициализацию буфера

```
cl int err;
int a[16];
for (int i = 0; i < SIZE; i++) {
    a[i] = i:
\mathcal{F}// Create the buffer
cl mem buffer = clCreateBuffer(context, CL MEM READ WRITE, SIZE*sizeof(int), a, &err);
if ( err != CL SUCCESS ) {// Handle error as necessary }
// Initialize the buffer
err = clEnqueueWriteBuffer (
    queue,
   buffer, // destination
   CL TRUE, // blocking write
   0, // don't offset into buffer
    SIZE*sizeof(int), // number of bytes to write
    a, // host data0, NULL, // don't wait on any events
    NULL); // don't generate an event
```
• В следующем примере показано создание и инициализация буфера, использование его в ядре без явного написания буфера

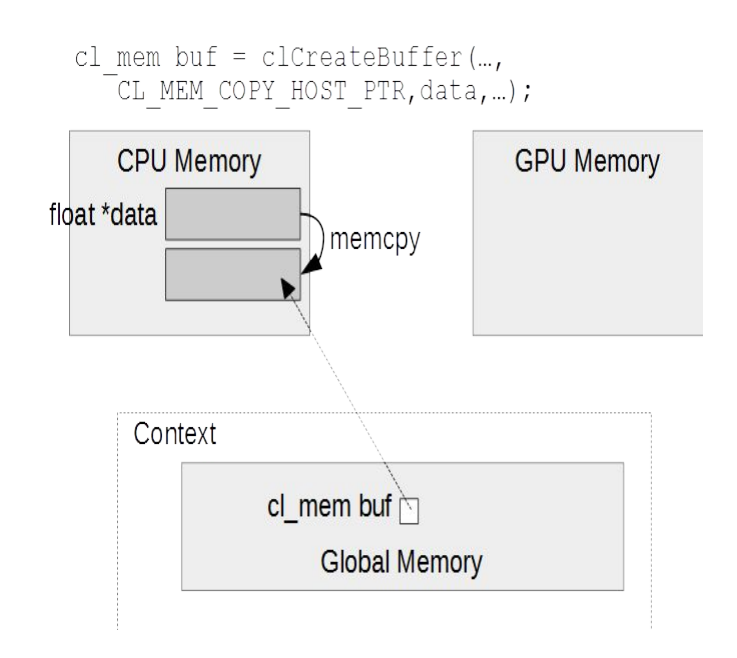

a) Создание и инициализация буфера в памяти хоста (инициализация выполняется с использованием CL\_MEM\_COPY\_HOST\_PTR).

clSetKernelArq(..., &buf); clEnqueueNDRangeKernel(qpuQueue,...);

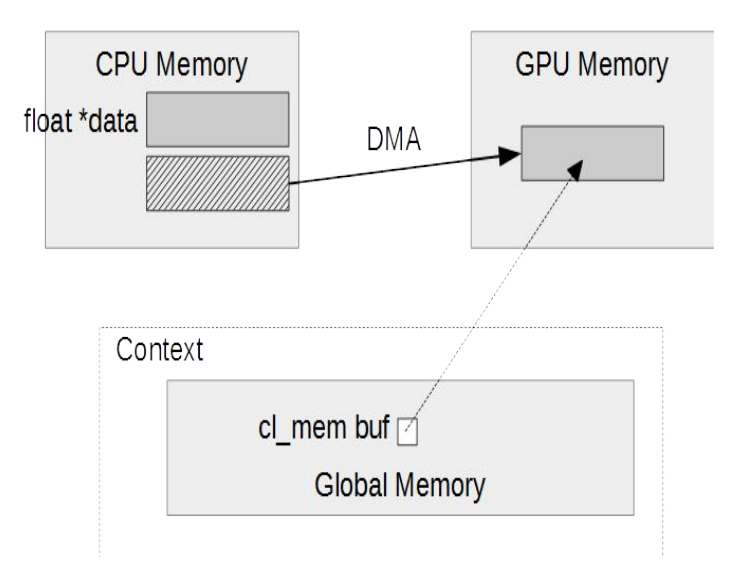

б) Неявная передача данных с хоста на устройство до выполнения ядра. Среда выполнения также может выбрать, чтобы устройство получало доступ к буферу непосредственно из памяти хоста.

• В качестве альтернативы среда выполнения может решить создать буфер непосредственно в памяти устройства

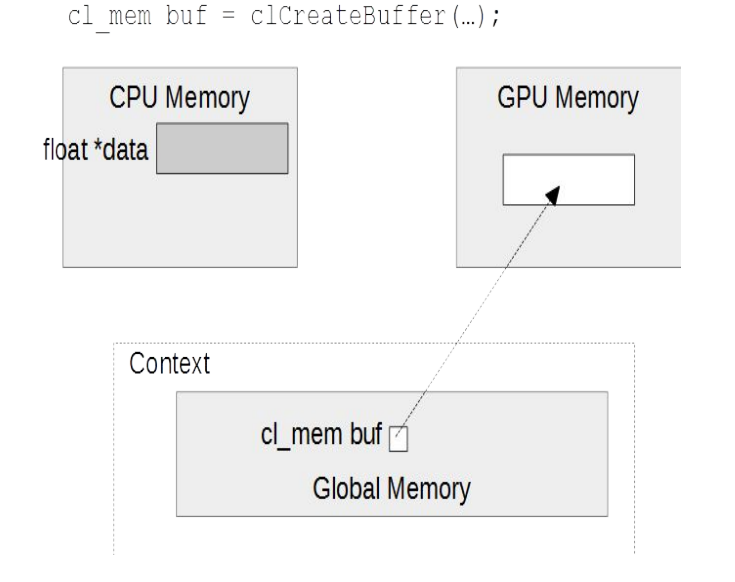

a) Создание буфера в памяти устройства (по усмотрению среды выполнения)

 $\text{clEnqueueWriteBuffer}$  $(..., \text{buf}, ..., \text{data}, ...)$ 

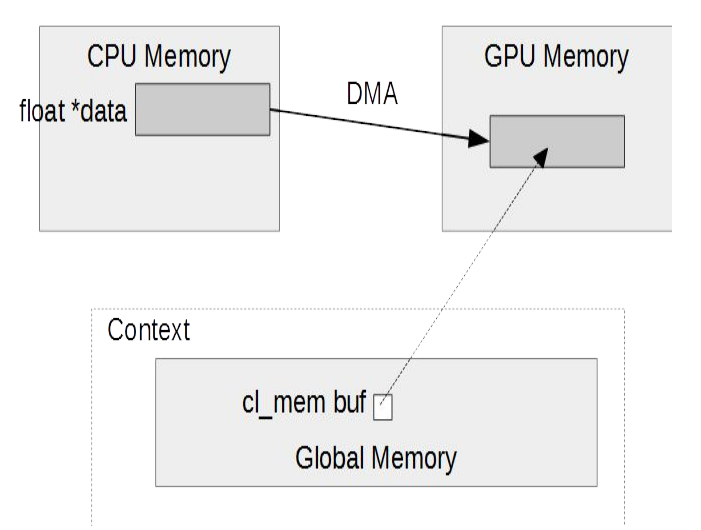

b) Копирование данных хоста в буфер непосредственно в памяти графического процессора

# Буферы для чтения

• Бесплатный вызов для записи буфера (буфер считывается обратно в память хоста)

clEnqueueReadBuffer(..., buf,..., data,...);

– Следующая диаграмма предполагает, что данные буфера были перенесены на устройство по времени выполнения

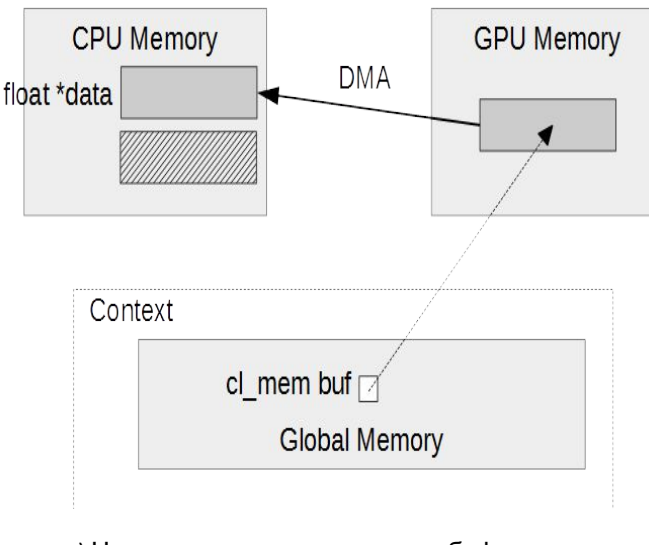

c) Чтение выходных данных из буфера обратно в память хоста (продолжение с предыдущего слайда)

## Перенос (миграция) объектов памяти

- OpenCL предоставляет вызов API для переноса объектов памяти между устройствами
	- В отличие от чтения и записи буфера этот вызов гарантирует, что объекты памяти будут расположены на устройстве, когда команда завершается
	- Позволяет переносить несколько объектов памяти с помощью одной команды

cl int clEnqueueMigrateMemObjects (cl command queue command queue,

cl uint num mem objects, const cl mem *\*mem objects*, cl mem migration flags flags, cl uint num events in wait list, const cl event \*event wait list, cl event \*event)

#### Память, доступная с хоста

- При создании объекта памяти флаги могут указывать, что объект должен быть создан в доступной для хоста памяти
	- требует выделения в месте, которое может быть отображено в адресное пространство хоста
- CL MEM ALLOC HOST PTR
	- сообщает рабочей среде о создании буфера в доступной для хоста памяти
- CL MEM USE HOST PTR
	- Сообщает, что среда выполнения использует указатель на хост-носитель в качестве хранилища для буфера
- Для обоих вариантов реализация будет иметь доступ к буферу из памяти хоста (ЦП)
	- Это обычно называют памятью с нулевой копией
	- Это явно не требуется в спецификации OpenCL

#### Память, доступная с хоста

- Специальная обработка флагов (AMD)
- CL MEM ALLOC HOST PTR и CL MEM USE HOST PTR
	- Если устройства поддерживают виртуальную память, хранилище будет создано в виде закрепленной памяти хоста и доступ к ней как к нулевым копиям
	- Без виртуальной памяти на устройстве будет выделено хранилище
- CL\_MEM\_USE\_PERSISTENT\_MEM\_AMD
	- Специфическое для AMD расширение
	- Доступ к этому объекту памяти с хоста происходит непосредственно из памяти устройства
- Когда указываете, где должны храниться данные, необходимо оценить все последствия

## Отображение данных в память хоста

- OpenCL предоставляет API-вызовы для отображения и распаковки объектов памяти из пространства памяти хоста
- Когда объект памяти сопоставляется, возвращается верный указатель на хост
	- Параметры функции отображения такие же, как чтение / запись буфера

void \* clEnqueueMapBuffer (cl command queue command queue,

cl mem buffer, cl bool blocking map, cl map flags map flags, size t offset, size t size, cl uint num events in wait list, const cl event \*event wait list, cl event \*event, cl int \*errcode ret)

cl int clEnqueueUnmapMemObject (cl command queue command queue,

cl mem memobi, void \*mapped ptr, cl uint num events in wait list, const cl event \*event wait list, cl event \*event)

## Отображение данных в память хоста

• В приведенном ниже примере показан один возможный сценарий для функций map и

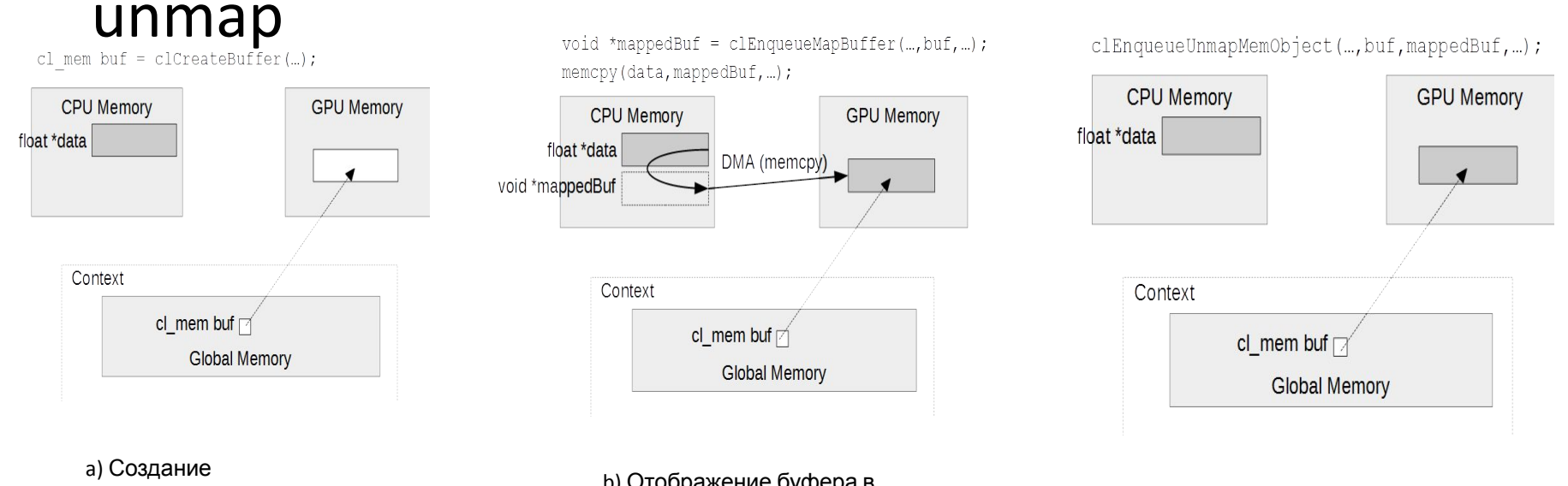

неинициализированного буфера в памяти устройства

b) Отображение буфера в адресное пространство хоста. Получение доступа к буферу с помощью указателя узла.

c) Unmap буфера из адресного пространства хоста

#### Выводы

- Объекты памяти создаются и управляются хостом с помощью вызовов OpenCL API
- Параметры, предоставленные во время создания, могут использоваться для описания намерений программиста во время выполнения
- Расположение данных влияет на время выполнения

Изображения и каналы Images и Pipes в OpenCL 2.0

## План

- Объекты памяти, введенные в спецификации OpenCL 2.0
	- Изображения
	- Каналы (pipes)
- Объекты памяти специального назначения и отличаются от C-подобных буферов
	- Изображения абстрактная модель памяти для обеспечения простоты и оптимизации
	- Каналы используются для отправки данных между экземплярами ядра в FIFO порядке

# Изображения

- Массивы C / C ++ и объекты буфера OpenCL (cl\_mem) обеспечивают 1D локальность
- Графические процессоры содержат аппаратную поддержку для:
	- Кэширование и чтение многомерных данных (текстур)
	- Рисование интерполированных текстурных вершин
- Аппаратная поддержка этих функций предоставляется программистам через OpenCLизображения
	- Изображения OpenCL это объекты памяти, оптимизированные для 2Dлокации
- Смежные элементы не гарантируют непрерывности в памяти
	- Структура кривой Z в текстурах в памяти обеспечивает двумерную локальность данных

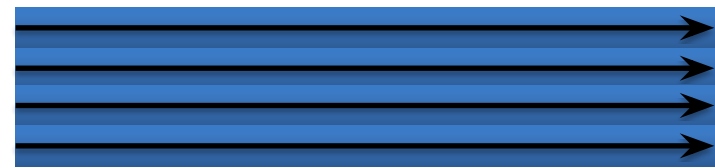

C/C++ 1D locality (row major)layout

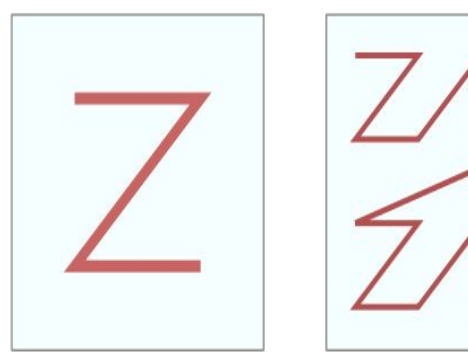

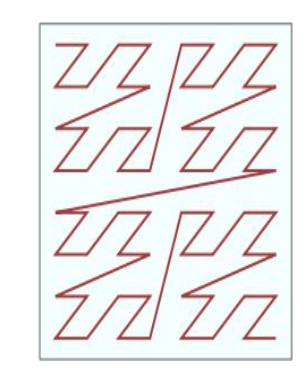

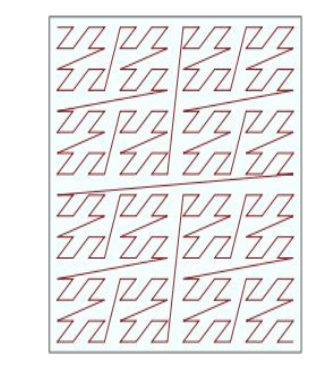

Z Curve - 2D locality in layout

## Изображения

- Изображения специально разработаны для управления объектами графических данных
- Элементы изображений не могут быть доступны непосредственно из ядра
- Изображения отличаются от буферов данных следующими признаками:
	- Непрозрачный тип данных, который нельзя просматривать напрямую из устройства
	- Многомерные структуры
	- Ограничено набором типов данных, относящихся к графике
- Специальные ВУ обеспечивают различные операции, такие как преобразование данных и фильтрация
- В ядрах OpenCL вместо функции простого индексирования используется вызов функции read\_image {type}, используя '[]'
	- Использование read\_image и write\_image описано дальше

## Преимущества изображений

- Интерполяция
	- Доступ к изображениям осуществляется с помощью координат с плавающей запятой
	- Возвращается любой ближайший пиксель или выполняется линейная интерполяция
		- Указано в объекте cl\_sampler
		- CL FILTER NEAREST (без интерполяции)
		- CL FILTER LINEAR (линейная интерполяция)
- Нормализованный типы данных
	- Уменьшает объем используемой памяти, поскольку эти типы данных сохраняют float как 16- или 8-битное целое число в текстуре
	- Использовать float в нормализованном диапазоне [0.0-1.0] (беззнаковые типы), [-1.0-1.0] (знаковые типы)

## Преимущества изображений

- Обработка исключений
	- Поведение доступа за пределами границ обрабатывается аппаратными средствами
	- Флаги, указанные при создании cl\_sampler
		- Примеры
		- CLK ADDRESS CLAMP BO3BPAT 0
		- CLK ADDRESS CLAMP TO EDGE ВЕРНУТЬ ЦВЕТ пикселя, ближайшего к местоположению вне пределов

## Преимущества изображений

- Каналы в изображениях OpenCL относятся к основным цветам, которые составляют изображение
	- Каждый пиксель в текстуре может содержать от 1 до 4 каналов (от R до RGBA)
	- RGBA: красный, зеленый, синий, альфа
	- Информация о цвете хранится как данные с плавающей запятой / целыми числами
- При упаковке нескольких значений (каналов) в пикселе это может улучшить использование полосы пропускания памяти.
- Количество каналов определяется при создании изображения

# Создание изображений

- Декларации изображений состоят из дескрипторов и форматов
- Использование изображений в ядрах требует объявления объекта сэмплера изображения

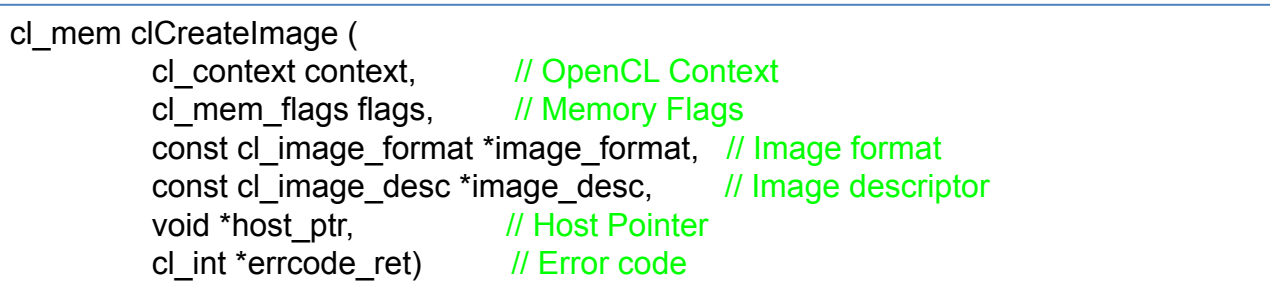

## Дескрипторы и форматы изображений

- Свойства изображения, указанные в структуре cl\_image\_desc, включая
	- Тип изображения 1D, 2D или 3D изображение
	- Размер изображения ширина, высота и глубина
	- Шаг строки и среза
- Формат изображения, описанный в структуре cl image format, определяет свойства канала и тип данных каждого элемента в канале
	- Свойства канала: количество каналов и макет памяти, в которых каналы хранятся в изображении
- Более подробный синтаксис можно найти в спецификации

#### Сэмплер изображения (Image sampler )

- Image sampler описывает, как получить доступ к объекту изображения
- Сэмплеры указывают:
	- Тип системы координат для доступа к изображению
	- Параметры для обращения за пределами доступа
	- Параметры интерполяции, если доступ лежит между несколькими индексами
- Сэмплер передается ядру так же, как и обычные аргументы ядра, или может быть объявлен в ядре
- Создание сэмплера на хосте выполняется с помощью вызова clCreateSampler

```
cl sampler clCreateSampler (
  cl context context, \frac{1}{2} // OpenCL context
  cl bool normalized coords, // Use normalized coords?
  cl addressing mode addressing mode, // Out-of-bounds access behavior
  cl filter mode filter mode, // Interpolation behavior
  cl int *errcode ret) // Error code
```
- 
- 
- 
- 
- 

# Использование изображений в ядре

- Форматы изображений не такие, как базовые типы OpenCL (int, float, char и т. д.).
- Квалификаторы типов, используемые для изображений: image1d\_t, image2d\_t и image3d\_t

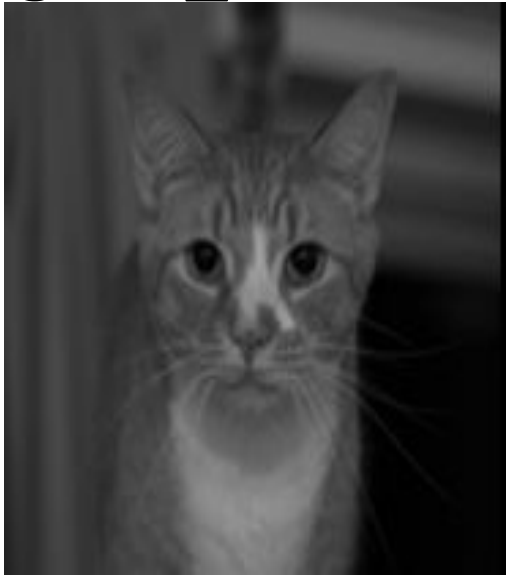

## Использование изображений в ядре

```
__kernel
void rotation(
    read only image2d t inputImage, write only image2d t outputImage,
     int imageWidth, int imageHeight, float theta)
\overline{\mathcal{A}} // Declaring sampler
   constant sampler t sampler =
      CLK NORMALIZED COORDS FALSE | CLK FILTER LINEAR | CLK ADDRESS CLAMP;
    /* Read the input image */
    float value;
   value = read imagef(inputImage, sampler, readCoord).x;
    /* Write the output image */
```
write imagef(outputImage, (int2)(x, y), (float4)(value, 0.f, 0.f, 0.f));

}

- Новый объект памяти, введенный в спецификации OpenCL 2.0
- Данные организованы как пакеты в структуре FIFO
- У Pipes есть один экземпляр ядра, который является писателем и другим экземпляром ядра, который является читателем
	- Одно и то же ядро не может писать и читать канал
	- Согласование памяти выполняется в точках синхронизации

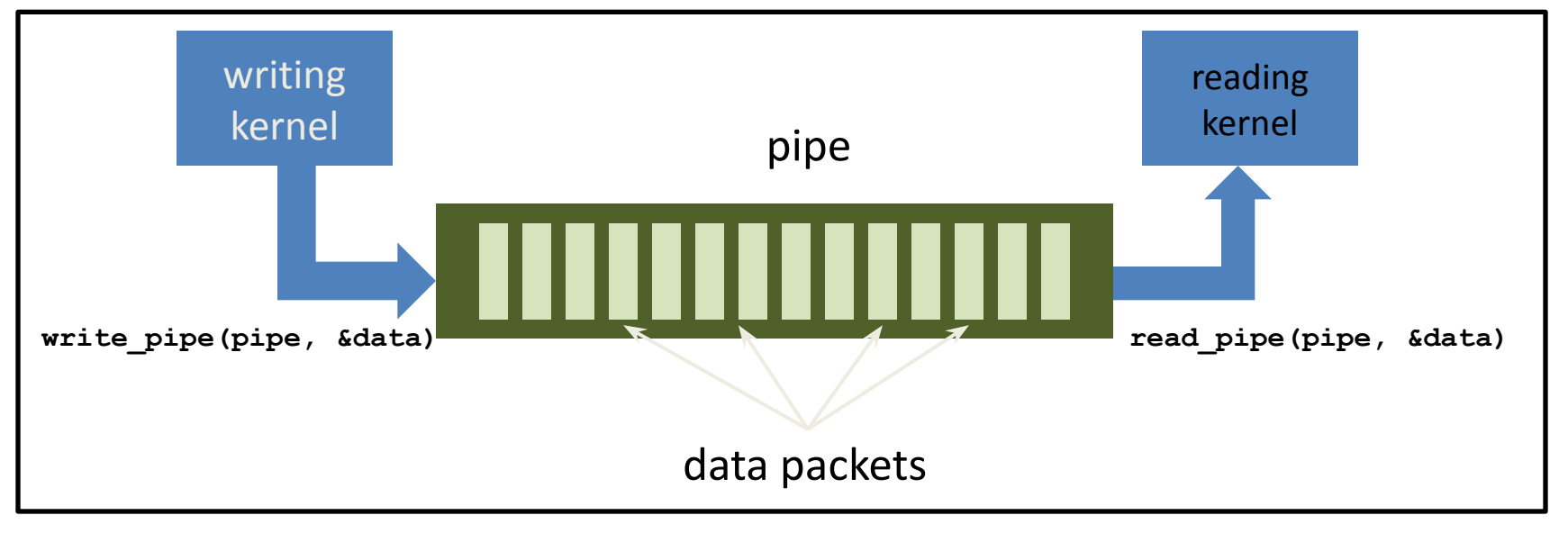

- Данные в канале организованы как пакеты
	- Пакет может иметь тип, поддерживаемый OpenCL C
	- Глубина канала определяется как количество пакетов, поддерживаемых каналом
- К каналу можно получить доступ через код ядра на устройстве
- Хост создает объект pipe, используя clCreatePipe ()
	- Передается как обычный аргумент ядра
	- Хост не разрешает читать или записывать данные в объект pipe

```
clCreatePipe(
    cl_context context, // Context
    cl_mem_flags flags, // Flags same as buffer
    cl_uint pipe_packet_size, // Packet size
    cl_uint pipe_max_packets, // Pipe depth
    const cl_pipe_properties *properties, // Pipe properties
    cl_int *errcode_ret) // Error code
```
- В ядре каналы должны быть объявлены с использованием ключевого слова pipe, квалификатора доступа (read\_only или write\_only) и тип данных пакетов
- Пример сигнатуры ядра, который считывает pipe типа int и записывает в pipe типа float4:

```
kernel
void foo (read only pipe int input pipe,
         write only pipe float4 output pipe)
```
- Подобно изображениям, каналы представляют собой непрозрачные объекты
- Доступ к каналу в ядре выполняется с помощью встроенных функций OpenCL C
- Существует несколько способов доступа к каналу; самым основным является использование функций
	- $-$  int write pipe (pipe p, gentype  $*$  ptr)
	- int read\_pipe (pipe p, gentype \* ptr)
- Оба вызова принимают объект pipe и указатель в качестве параметра
- Оба вызова возвращают 0 при успешном завершении

#### Pipes – идентификатор

#### резервирования

- Существуют функции OpenCL для резервирования места в канале заранее
	- Доступ гарантируется
	- Эти функции возвращают идентификаторы резервирования (reserve\_id\_t), которые определяют местоположения в пределах канала
- Несколько пакетов могут быть зарезервированы для одного и того же идентификатора резервирования, используя параметр num\_packets

```
reserve_id_t
reserve_read_pipe(
   pipe gentype p,
   uint num_packets)
```
reserve\_id\_t reserve\_write\_pipe( pipe gentype p, uint num\_packets)

# Pipes – идентификатор резервирования

- Идентификаторы резервирования передаются в перегруженные версии read\_pipe () и write\_pipe ()
	- дополнительно должен быть указан индекс, указывающий местоположение пакета в зарезервированном пространстве
- Когда используются идентификаторы резервирования, для обеспечения успешного завершения операции требуется дополнительный блокирующий вызов (commit\_read\_pipe () или CO<sub>rint</sub>

```
read_pipe(
   pipe gentype p,
   reserve_id_t reserve_id,
   uint index,
   gentype *ptr)
```

```
void
```

```
commit_read_pipe(
  pipe gentype p,
  reserve_id_t reserve_id)
```
- Дополнительные версии вызовов резервирования и фиксации каналов существуют в детализации рабочей группы
	- work\_group\_reserve\_read\_pipe () и work\_group\_reserve\_read\_pipe ()
	- work group commit read pipe () и work group commit read pipe ()
- Существуют также вызовы OpenCL С для определения количества пакетов в канале (get\_pipe\_num\_packet ()) и размера канала (get pipe max packets ())

## Выводы

- Изображение представляет собой тип данных, который позволяет эффективно выполнять операции
	- интерполирование
	- нормализации
	- Bounds-обращение
- Каналы упрощают передачу данных между экземплярами ядра для определенных классов алгоритмов
- Изображения и каналы являются непрозрачными типами, доступными только по внутренним функциям OpenCL C